# ПРОГРАММНОЕ ОБЕСПЕЧЕНИЕ СИНТЕЗА И АКТУАЛИЗАЦИИ ЕДИНОЙ РАСЧЕТНОЙ МОДЕЛИ ЕЭС РОССИИ

## Е. В. Машалов. В.Г. Неуймин, Н.Г. Шубин

Введение. Интеграция электроэнергетики в рыночную структуру является серьезным шагом, требующим обновления практически всех технологий, используемых в энергетике. Особенно это касается технологии планирования и ведения электрического режима. С учетом сложившихся за многие голы подходов и традиций, прямое копирование технологий, используемых в зарубежной энергетике, оказалось невозможным. Таким образом, некоторые из направлений приходится разрабатывать заново, опираясь на существующий опыт решения электротехнических задач. Одним из направлений является Синтез и Актуализация единой расчетной модели ЕЭС, по сути главная составляющая исходных данных для проведения ценовых аукционов.

Основные проблемы при проведении ценовых аукционов были связаны с весьма низкой степенью детализации существующей расчетной модели и информационной изоляцией при анализе отдельных фрагментов сети. Например, планирование режима на уровне СО-ЦДУ ЕЭС России выполняется на эквивалентной энергетической схеме, насчитывающей 39 узлов. Результаты планирования, представленные в виде нагрузок наиболее крупных узлов и системных ограничений, передаются на уровень ОЭЭС, где на более подробной схеме выполняется детальное планирование. При этом ОЭЭС имеет в своем распоряжении только сальдированные перетоки по внешним к ней ОЭЭС. Далее возможен шаг на уровень РДУ с новым увеличением детализации. Однако данная процедура, обеспечивающая требуемую адекватность при планировании, не может быть применена в задаче проведения ценовых аукционов. Основные требования к проведению ценовых аукционов - концентрация всех необходимых исходных данных у Администратора торговой системы, минимальное время проведения, учет субъектов рынка с минимальным эквивалентированием. Кроме того, следует отметить требования к конфиденциальности ценовых заявок, доступ к которым, в соответствии с Правилами рынка, может получать только АТС.

В этих условиях единственным средством обеспечить работу рынка оказалось создание единой расчетной модели ЕЭС, которая позволит проводить ценовые аукционы непосредственно АТС. Единая расчетная модель должна содержать компоненты, позволяющие с максимальной достоверностью моделировать при проведении ценовых аукционов генерирующие мощности, потребление и системные ограничения. При этом необходима бо́льшая, чем используемая в процессе планирования, детализация неделимых единиц генерирующей мощности и нагрузки. Так, например, к некоторому узлу схемы замещения может быть отнесено несколько генераторов, в отношении которых могут быть поданы раздельные заявки. В одном узле, кроме того, может быть сосредоточено несколько потребителей, присутствовать доля нагрузки, отнесенной к нескольким узлам сразу.

Учет системных ограничений требует наличия схемы замещения электрической сети, приведенной в соответствие с реальной схемой на каждый расчетный интервал проведения ценового аукциона. Это может быть достигнуто за счет изменения определенных системных и режимных параметров. В процессе формирования расчетной модели следует предусмотреть возможность контроля. Контроль должен включать проверку балансируемости электрического режима и состояния системных ограничений.

Одним из важнейших требований к расчетной модели является возможность ее синтеза из определенного числа фрагментов. На практике это означает объединение нескольких фрагментов модели, подготовленных соответствующими Системными операторами в елиную расчетную молель ЕЭС, которая, впоследствии, будет передана для

проведения аукциона в АТС. С учетом того, что ценовой аукцион проводится на сутки с разбивкой на расчетные интервалы (в настоящее время интервал равен одному часу), расчетная модель также должна предусматривать привязку изменяющихся системных и режимных параметров ко времени.

Передача информации должна быть обеспечена в едином формате. Кроме того, процедура подготовки исходных данных должна быть по возможности единой для всех СО. Последние два условия, очевидно, могут быть выполнены только при использовании единой программно-аппаратной платформы. Поскольку на первом этапе модель рынка предусматривает распределение мощности в пределах 15 % от значения предварительного диспетчерского графика, в исходные данные для проведения ценовых аукционов попадет значительная доля результатов и исходных данных планирования. Согласно заданной установке, процедура планирования не должна на первом этапе претерпевать значительных изменений. Это означает совместимость расчетной модели как с методикой подготовки диспетчерского графика, так и с существующим программным обеспечением для планирования режима.

База данных расчетной модели. В ходе проектирования расчетной модели было сделано предположение о том, что наиболее эффективным вариантом было бы совмещение системы управления базами данных и модуля расчета, выполняющего функции формирования фрагмента расчетной модели на уровне СО-ОДУ и синтез единой расчетной модели на уровне СО-ЦДУ. Проведенное исследование процедур подготовки диспетчерского графика и парка программного обеспечения планирования и расчета режимов показало, что имеется реальная возможность сделать методику подготовки расчетной модели общей и использовать для этого единую программно-аппаратную платформу. В качестве программной платформы был выбран комплекс расчета установившегося режима "RASTR" для Windows. Этот комплекс известен уже в течение длительного времени и положительно себя зарекомендовал как средство расчета и анализа электрических режимов. На текущий момент "RASTR" содержит в своем составе достаточно мощную СУБД и может быть использован как программный компонент в составе другого программного обеспечения (с использованием СОМ-технологии). Кроме того, программный комплекс содержит средства анализа установившегося режима, вполне достаточные для работы в процессе подготовки расчетной модели.

Разработанная база данных расчетной модели отвечает всем вышеперечисленным требованиям. В процессе проектирования было принято решение создать инвариантное ядро базы данных, которое могло бы расширяться при возникновении новых требований и изменении условий. Наиболее сложным моментом при проектировании явилось представление данных, изменяющихся во времени. Требование по контролю балансируемости электрического режима и системных ограничений вынуждает создавать для каждого расчетного интервала отдельный экземпляр схемы замещения. Каждый отдельный экземпляр должен быть приведен в соответствие с реальным состоянием сети. Это требование было выполнено за счет разделения всех данных на две группы - условно-постоянные и условно-переменные. При этом имеется возможность построить выборку базы данных для каждого расчетного интервала, исключив данные, не относящиеся к расчетному интервалу, и сделав выборку практически автономной в пределах такого интервала. Внутри выборки для определенного расчетного интервала разделение данных на условно-постоянные и условно-переменные не делается. Передача данных на верхний уровень осуществляется именно с помощью таких выборок или так называемых "точек", количество которых равно количеству расчетных интервалов (на сегодня 24). Термин "точка" характеризует отношение построенной модели к определенному моменту времени. Из точек также синтезируется единая расчетная модель для каждого расчетного интервала.

Основу расчетной модели составляет схема замещения электрической сети. К узлам схемы замещения относятся модели генераторов и нагрузок. Каждая модель содержит привязку к схеме замещения и дополнительную информацию, определяющую характеристики моделируемого объекта. Генераторы могут быть объединены в станции и генерирующие компании. Нагрузки – по принадлежности к некоторому потребителю. Схема замещения с привязанными моделями составляет условно-постоянные данные. За счет изменения заданных системных и режимных параметров условно-постоянные данные могут быть трансформированы в точку для требуемого расчетного интервала. При этом действует важный принцип: если параметр не изменяется, его значение остается таким, какое было задано в условно-постоянных данных. Например, если узел схемы замещения не связан с моделями нагрузки или генерации, значение узловой мощности остается таким, какое было задано в исходной схеме замещения. Последняя является основной частью условно-постоянных данных. Кроме исходной схемы замещения к условно-постоянным данным можно отнести так называемые базовые режимы, в качестве которых используется сбалансированный режим, соответствующий характерному состоянию ЭЭС. Имеется возможность использовать три базовых режима: минимальный, средний и максимальный. Базовые режимы используются для расчета коэффициентов участия мощностей генерации и нагрузки в узлах относительно нагрузки и генерации районов электрической сети. Коэффициенты участия задействованы в формировании генерации и потребления в расчетной модели.

Синтез единой расчетной модели. Задачу можно разделить на два этапа. Первый этап – построение фрагментов единой расчетной модели, называемый актуализацией. Второй – непосредственно синтез единой расчетной модели из подготовленных фрагментов. Актуализация и Cинтез выполняются для каждого расчетного интервала в течение суток.

Процесс Актуализации предусматривает три основных этапа – сбор информации, моделирование электрической сети для каждого расчетного интервала и передача результатов моделирования на верхний уровень, где синтезируется единая расчетная модель.

Сбор информации позволяет сформировать условно-переменные данные для предстоящего моделирования. К условно-переменным данным относятся: график мощности генераторов, график изменений ограничений генераторов, графики нагрузки и потребления, график ограничений по сечениям, график изменения параметров схемы замещения. Есть возможность использовать набор сечений, изменяющийся на протяжении суток. Все условно-переменные данные связаны с моделями, представляющими генерацию и потребление в схеме замещения. В процессе моделирования электрической сети условно-переменные данные накладываются на условно-постоянные: генерация и нагрузка узлов рассчитываются исходя из графиков генераторов и нагрузок, параметры исходной схемы замещения корректируются согласно графикам их изменения и т.д. Есть возможность для каждого расчетного интервала задать индивидуальную схему замещения, в большей степени соответствующую реальному состоянию сети. При регулярных и значительных изменениях сети в течение суток такой метод позволяет уменьшить объем условно-переменных данных и сократить затраты на их формирование.

При сборе информации используется самый простой и доступный формат – файл со значениями, разделенными символом точки с запятой (CSV-файл). Это позволяет адаптировать практически любое существующее ПО для работы совместно с ПО Актуализации. Использование более современных способов взаимодействия ПО могло бы вызывать проблемы совместимости, поскольку значительная часть программных средств, с которыми должно взаимодействовать ПО Актуализации, разработано достаточно давно и не рассчитано на работу с общепринятыми на сегодня форматами баз данных. CSV-файл вводится в форме таблицы. Поля разделены символом точки с запятой, записи соответствуют строкам. ПО Актуализации позволяет ввести в таком формате любые данные (в том числе и условно-постоянные), но для условно-переменных данных эта процедура выполняется автоматически. Каждый CSV-файл содержит информацию об изменениях системных или режимных параметров за сутки. Для сокращения объема условно-переменные данные вводятся в виде графиков изменений. Это означает, что если в течение суток некоторая величина изменяется N раз, график должен состоять из N+1 записей, где первая запись определяет значение параметра на начало суток. С учетом того, что большинство параметров изменяются реже, чем один раз в час, залание графика в таком виле избавляет от необхолимости формировать 24 записи для каждого часа и облегчает восприятие и анализ данных.

Отдельно следует отметить возможность изменения системных и режимных параметров для требуемых расчетных интервалов суток. Специальный график параметров схемы замещения позволяет задать изменения практически любого параметра. В их число входят, например, состояние (вкл/откл) узлов и ветвей, проводимости на землю, сопротивление и коэффициенты трансформации ветвей, располагаемая реактивная мощность и модули напряжений узлов, пределы по активной мощности сечений.

После приема условно-переменных данных начинается моделирование электрической сети на каждый расчетный интервал суток. Сеть на каждый расчетный интервал моделируется с помощью одного алгоритма. Перед моделированием выполняется общая проверка целостности базы данных. Моделирование можно разбить на пять основных стадий: контроль исходных данных, изменение системных параметров, формирование генерации, формирование потребления, расчет режима и контроль системных ограничений.

В процессе контроля исходных данных проверяется балансируемость исходных электрических режимов, корректность исходных данных (например - контроль заданной мощности генерации по регулировочному диапазону), соответствие исходных данных используемой схеме замещения, контроль однозначности условно-переменных данных (отсутствие дублирующих значений). Также выполняется контроль достаточности исходных данных.

Изменение системных параметров сводится к обработке графика изменений параметров элементов схемы замещения и их применения к исходным условнопостоянным данным. При этом выполняется дополнительный контроль совместности изменений. После обработки графика изменений исходные условно-постоянные данные должны быть приближены к реальному состоянию электрической сети. Степень детализации, в данном случае, зависит только от объема исходных данных в графике.

Формирование генерации заключается в изменении значений генерации в узлах согласно с заданными графиками генераторов. При формировании генерации возможно использование двух алгоритмов. Первый, самый простой, заключается в суммировании значений графика генерации для каждого узла, к которому относятся один или несколько генераторов. Модель допускает связь одного электрического узла с одной и более моделями генераторов. Мощность генерации узла будет равна сумме значений графиков для данного расчетного интервала. Второй алгоритм предусматривает работу с генераторными группами. Генераторная группа представляет собой совокупность узлов, для которых задается суммарная мощность генерации. Алгоритм позволяет распределить заданное значение мощности по узлам генераторной группы. Для этого узлы должны быть промаркированы по принадлежности к генераторным группам. При распределении мощности по узлам генераторной группы учитываются коэффициенты участия, рассчитываемые по заданным базовым режимам.

Формирование потребления выполняется с помощью наиболее алгоритмически сложной части ПО Актуализации. Сложность связана с разнообразием способов представления нагрузок. Общим требованием при формировании потребления является задание соответствия между узлами электрической схемы, моделями нагрузок и моделями потребителей. Потребитель может быть представлен в расчетной модели одной и более нагрузками, которые, в свою очередь, относятся к узлам. График нагрузки задается для потребителя. Распределение значения из графика нагрузки зависит от используемого алгоритма моделирования нагрузки. При формировании потребления моделирование нагрузок возможно с использованием трех алгоритмов. Выбор алгоритма зависит от заданного типа потребителя. Могут быть использованы следующие типы потребителей: "Нагрузка". "Система" и "Сальдо".

Тип "Нагрузка" позволяет задавать конечного потребителя, представленного в расчетной модели как в явном виде (узлы, к которым отнесен потребитель, присутствуют в расчетной модели), так и приведенного к узлам (узлы в модели отсутствуют и потребитель приводится к существующим узлам путем эквивалентирования). Связь между долей мощности нагрузки потребителя в конкретном узле и мощностью из графика нагрузки потребителя устанавливается коэффициентом. В одном узле схемы замещения допускается задавать произвольное количество нагрузок от разных потребителей. При этом доля мощности нагрузки узла от таких потребителей будет равна сумме долей графиков нагрузки.

Тип "Система" позволяет задать потребление целого объединения узлов (территории или района электрической сети) одним значением графика нагрузки. Для этого узлы должны быть промаркированы по принадлежности к районам. При этом район электрической сети должен соответствовать моделируемой системе. Такой способ моделирования предназначен для использования прогнозной информации о потреблении территорий, входящих в состав ОЭЭС и других достаточно крупных объединений. При таком способе задания потребителя к нему должна быть отнесена единственная нагрузка, связывающая потребителя с узлом-представителем района. Привязка нагрузки системы к узлу, а не к району обусловлена тем, что нумерация узлов более постоянна, чем нумерация районов, поскольку состав районов при решении различных задач может быть разным. Более того, алгоритм позволяет использовать произвольную группировку узлов, что дает возможность при сохранении заданного состава районов распределять потребление по отличным от районов группам узлов - территориям.

Полученное из графика нагрузки системы значение распределяется по узлам территории. Для распределения используются коэффициенты участия, полученные в процессе анализа базовых режимов. Для повышения адекватности распределения нагрузки может быть использовано до трех базовых режимов. Базовые режимы должны быть ранжированы по тяжести и обычно соответствуют минимальному, среднему и максимальному режимам. Для каждого узла для трех базовых режимов рассчитываются коэффициенты участия, равные отношению нагрузки узла к потреблению территории. Значение нагрузки узла, соответствующее требуемой нагрузке территории, может быть вычислено с использованием линейной интерполяции по точкам базовых режимов. К отрезкам, образованным точками базовых режимов добавляются два дополнительных. Первый дополнительный отрезок позволяет вычислить мощность нагрузки узла при потреблении территории меньше значения потребления минимального режима. Второй дополнительный отрезок используется при вычислении нагрузки узла при потреблении территории больше потребления максимального режима. Угол наклона второго дополнительного отрезка равен углу наклона отрезка, образованного двумя точками наиболее тяжелых базовых режимов (рис.1).

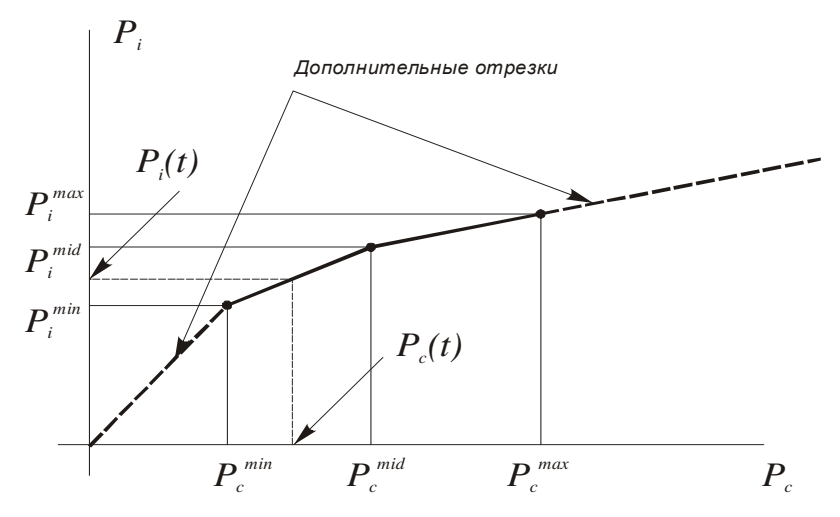

Рис*. 1.* Вычисление нагрузки узла *P<sup>i</sup>* по известному значению потребления системы *P<sup>c</sup> ..*  Выгода от использования трех базовых режимов заключается в повышении адекватности моделирования нагрузки узлов слабо зависящей от нагрузки системы (рис.2).

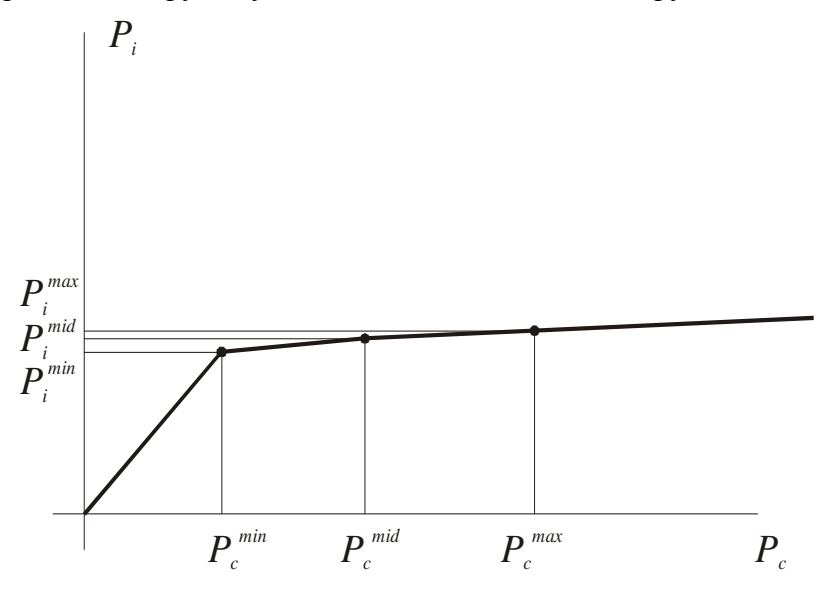

Рис*. 2.* Характерный пример повышения адекватности моделирования нагрузки узлов*,* слабо зависящей от нагрузки системы*.* 

Наличие трех различных базовых режимов не является обязательным условием для корректной работы алгоритма распределения нагрузки. "Соседние" базовые режимы (минимальный – средний и средний – максимальный) могут совпадать. В предельном случае может быть использован один базовый режим в роли минимального, среднего и максимального одновременно. Следует отметить, что распределение узловых нагрузок при этом может быть искажено (рис.3).

Основную сложность при моделировании нагрузки представляет сочетание в одном узле доли нагрузки системы и доли нагрузки конечных потребителей. Для корректного расчета нагрузки узла в этом случае требуется дополнительная информация, определяющая соотношение долей нагрузок системы и конечных потребителей. В качестве дополнительной информации используются значения нагрузки конечных потребителей в базовых режимах. При известных нагрузках конечных потребителей в базовых режимах нетрудно вычислить коэффициенты участия нагрузки системы в "чистом виде" (без учета конечных потребителей):

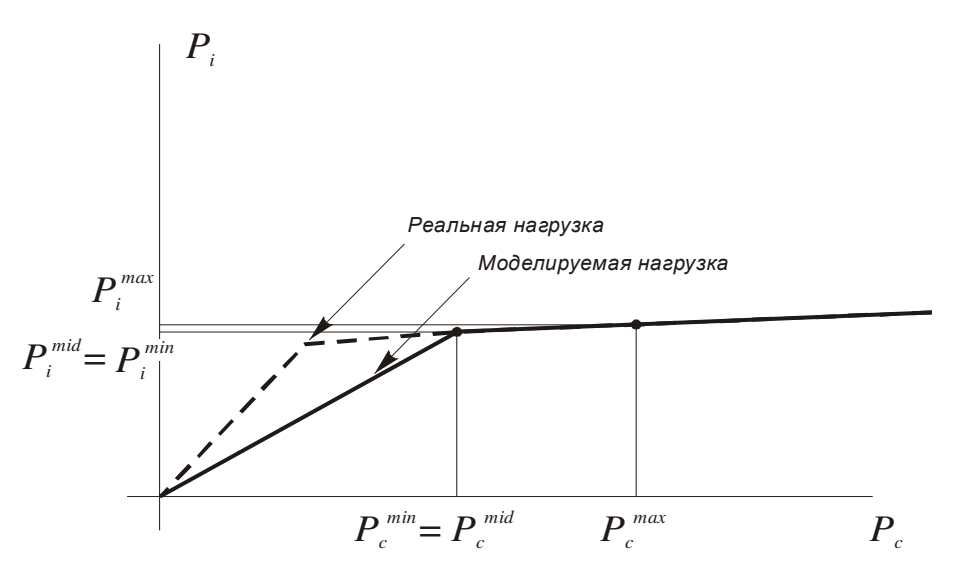

Рис*. 3 .* Последствия замены минимального режима системы средним для узловых нагрузок*.* 

$$
k_i^m = \frac{P_i^m - \sum_{j=1}^N P_j^m k_{nij}}{P_c},
$$
\n(1)

где: *k<sup>i</sup> m*  – коэффициент участия нагрузки узла *i* в нагрузке системы, к которой он принадлежит в базовом режиме *m*;

 $P_i^m$  – нагрузка узла *i* в базовом режиме *m*;

 *N* – количество конечных потребителей, имеющих нагрузки в узле *i*;

 $P_j^m$  – значение нагрузки *j*-го потребителя в базовом режиме *m*;

 $k_{ni}$  – коэффициент участия *j*-го потребителя в *i*-ом узле;

 $P_c$  – суммарная нагрузка системы, к которому принадлежит узел *i*.

При этом производится контроль выражения в числителе:

$$
P_i^m - \sum_{j=1}^N P_j^m k_{nij} > 0, \text{ при } P_i^m > 0.
$$
 (2)

По полученным коэффициентам распределяется нагрузка системы *Pc'*, скорректированная на величину нагрузки конечных потребителей:

$$
P_c' = P_c - \sum_{j=1}^{M} P_j k_{nij} , \qquad (3)
$$

где: *M* – количество конечных потребителей, связанных с узлами системы;

 $k_{ni}$  – коэффициент участия *j*-го потребителя в *i*-ом узле системы;

Далее к полученным с помощью линейной интерполяции мощностям нагрузок узлов *Pi(Pc')* добавляются мощности нагрузок конечных потребителей:

$$
P_i' = P_i(P_c') + \sum_{j=1}^{N} P_j k_{nij} . \tag{4}
$$

Полученные нагрузки узлов определяют потребление территории, которое может получиться близким, но не равным значению *Pc*. Как видно из описания алгоритма, нелинейность изменения потерь при распределении нагрузки по узлам не учитывается. Для уточнения потребления выполняется итеративный подбор нагрузок узлов. Как правило, трех итераций достаточно для достижения точности 0.5%.

Последний алгоритм моделирования нагрузки "Сальдо" позволяет обеспечить заданный переток территории по полному сечению. Работа алгоритма сводится к вычислению требуемого потребления района по известной из текущего режима генерации и его распределению. Этот алгоритм позволяет достаточно просто моделировать внешние эквиваленты, не оперируя узловыми мощностями.

В процессе исследования алгоритма и его использования для реальных расчетов было установлено, что распределение потребления выполняется достаточно точно. Как правило, удается достичь точности распределения по всем территориям в пределах 0,1%. Однако данный алгоритм имеет существенный недостаток, который проявляется при распределении потребления в районах с доминирующей составляющей потерь электроэнергии. Остро этот недостаток проявился после выделения районов сетей РАО (сетей ФСК). Соотношение собственной нагрузки и потерь в таких районах превышает 1/10. Теоретически существует возможность создать район, в котором вообще отсутствует собственная нагрузка, например путем задания в район только ветвей. Кроме того, характеристики изменения нагрузки узлов в зависимости от потребления территории значительно сужают диапазон, в котором могут изменяться узловые нагрузки. Таким образом, потребление "сложного" района определяется, в основном, внешними перетоками. Поскольку описанный алгоритм не позволят учитывать взаимное влияние районов, был разработан альтернативный вариант алгоритма, использующий коэффициенты чувствительности.

Суть альтернативного алгоритма состоит в подборе нагрузки узлов районов, граничащих со "сложным" районом для обеспечения заданного потребления. Для каждого района можно записать выражение изменения потребления в следующем виде:

$$
\Delta \Pi_i = \Delta P_i + \Delta dP_i = \Delta P_i + \alpha_{ii} \Delta P_i + \sum_{i \neq j}^{N} \alpha_{ij} \Delta P_j,
$$
\n(5)

где:  $\Delta \Pi_i$  – изменение потребление *i*-го района;

 $\Delta P_i$  – изменение нагрузки *i*-го района;

 $\Delta P_i$  – изменение нагрузки *j*-го района;

 $\Delta dP_i$  – изменение потерь *i*-го района;

 $\alpha_{ii}$  – коэффициент, определяющий изменение потерь *i*-го района при изменении нагрузки *j*-го района.

Коэффициенты  $\alpha_{ij}$  вычисляются с использованием матрицы коэффициентов чувствительности. Для этого по каждому району задается некоторое приращение потребления  $\Delta P_i$ , которое распределяется по узлам района по коэффициентам участия. Полученное приращение потребления дает также приращение перетоков по ветвям в данном (і-ом районе) и остальных районах электрической схемы. Зная приросты потерь, соответствующие приростам потребления в каждом районе, легко вычислить коэффициенты  $\alpha_{ij}$ . Возникают ситуации, когда заданные характеристики изменения нагрузки узлов не позволяют регулировать потребление района. В таких ситуациях  $\alpha$  для изменения потребления данного района полагаются нулевыми.

Используя (5) и найденные коэффициенты  $\alpha$ <sub>ii</sub> можно сформировать систему ли-

нейных уравнений:

$$
A\Delta P = \Delta \Pi,\tag{6}
$$

разрешив которую, можно получить приращения потребления районов, минимизирующие небаланс. Положительным свойством результата решения является то, что за счет учета взаимного влияния нагрузок районов удается сбалансировать и "сложные" районы. Следует отметить, что система (6) в общем случае имеет размерность *тхп*, где  $m$  - количество районов, для которых имеется задание потребления,  $n$  - количество районов, в которых регулируется нагрузка. Решение (6) в виде  $(A^T A)\Delta P = (A^T \Delta \Pi)$  при наличии значительных небалансов приводит к хорошо известному эффекту "размазывания", который заключается в искажении приращений потребления районов с малыми небалансами. Наиболее точное решение (6) обеспечивает  $QR$ -факторизация, сводящаяся к преобразованию A к виду  $A = Q \cdot R$ , где R – верхняя треугольная матрица, Q – ортогональная матрица. Известно, что решения, полученные таким методом, обычно точнее, чем решение нормальных уравнений. С точки зрения эффективности вычислений *OR*-факторизация немного проигрывает решению нормальных уравнений –  $n^2(m-n/3)$ 

против  $\frac{1}{2}n^2(m+n/3)$  операций с плавающей точкой.

Сочетание трех описанных алгоритмов позволяет достаточно точно моделировать потребление с использованием различных исходных данных из разных источников. Прогнозная информация, обрабатываемая алгоритмами "Система" и "Сальдо", как правило, используется совместно с программами планирования и оптимизации режима. Алгоритм "Нагрузка" может работать с графиками нагрузок конкретных конечных потребителей, которые в программах оптимизации и планирования практически не используются и формируются специальными системами сбора данных.

После моделирования потребления выполняется попытка расчета установившегося режима, и если режим сбалансирован – контроль сетевых ограничений. При этом выполняется контроль перетоков по сечениям и их сравнение с заданными пределами. Кроме того, возможен контроль токовой загрузки отдельных линий.

В случае, если все операции по формированию модели для данного расчетного интервала завершены успешно, полученная модель записывается в формате выборки базы данных актуализации (или файла точки), и процесс формирования выполняется для следующего расчетного интервала. В ходе работы программное обеспечение ведет протокол, в который заносится информация обо всех ошибках, предупреждениях и сообщениях. Протокол имеет двухуровневую структуру. Для каждого расчетного интервала на верхнем уровне вносится единственное сообщение - успех/отказ. Полная информация по каждому расчетному интервалу может быть получена на втором уровне. Все события, вносимые в протокол, разделены по степени "тяжести". Останов работы происходит только при возникновении системных ошибок или при отсутствии требуемых исходных данных. Ошибки и предупреждения, возникшие в процессе формирования модели для некоторого расчетного интервала, вносятся в протокол, но не вызывают прекращения работы по другим расчетным интервалам. В целом работа программного обеспечения автоматизирована настолько, что оператор лишь инициирует начало формирования данных и контролирует результат. Поскольку процесс актуализации выполняется каждые сутки (в предшествующие выходным и праздничным - до трех раз), автоматизация и скорость работы имеют большое значение.

Результатом работы ПО Актуализации являются 24 файла точек, каждый из которых соответствует одному расчетному интервалу суток. В каждой точке имеется полная информация для анализа режима, состояния потребления, генерации и сетевых ограничений. Избыточность совокупной информации из файлов точек позволяет приме-

нить эффективные процедуры сжатия данных. Коэффициент сжатия находится в пределах 1/7 -1/10.

Полученные файлы точек пересылаются в СО ЦДУ с помощью специального программного комплекса - транспортной системы. Данный комплекс построен по технологии клиент-сервер и позволяет организовать регламентированный обмен информацией между ОДУ и ЦДУ. При передаче фиксируются вид и объем информации, время ее поступления, клиент системы, выполнивший передачу или прием информации. В качестве сервера используется http-сервер Apache, со специальным CGI-модулем. Клиентское ПО представляет собой стандартный web-браузер, что заметно упрощает эксплуатацию. Транспортная система позволяет не только передавать информацию, но и анализировать протоколы, с целью контроля выполнения регламента. Транспортная система обеспечивает защиту информации за счет разграничения уровней доступа на выполнение различных операций.

После того, как от всех ОДУ получена информация по актуализированным фрагментам расчетной модели и выполнена актуализация внешних эквивалентов (Балтия, Белоруссия, Украина), выполняется синтез единой расчетной модели. Для этого используется специальное программное обеспечение - ПО Синтеза. Работа ПО Синтеза сводится к объединению фрагментов, полученных от ОДУ и схем внешних эквивалентов, в единую схему. В качестве дополнительной информации, позволяющей определить способы работы с "граничными" объектами (межсистемными линиями), используется специальная стыковочная таблица. Для каждой межсистемной линии выполняется поиск в стыковочной таблице и осуществляется одно из следующих действий:

- если линия не найдена, она удаляется;

- если линия найдена один раз, она также удаляется;

- если линия найдена два раза (присутсвует в каждой ОЭЭС), она сохраняется и внешний узел перенумеровывается в соответствии с определенной формулой. Параметры этой ветви берутся из загруженной схемы "соседней" ОЭЭС.

Таким образом, в процессе работы ПО Синтеза выполняется:

- определение внешних эквивалентов по заданным районам;

- определение межсистемных связей;

- удаление внешних эквивалентов;

- соединение схем по межсистемным связям с использованием таблицы соответствия:

- контроль совпадения величин внешних перетоков и мощности балансирующего узла.

После синтеза единой расчетной модели осуществляется расчет электрического режима и проверка дополнительных сетевых ограничений, наложенных ЦДУ. В случае успешного выполнения данного этапа единая расчетная модель, сформированная на каждый расчетный интервал, передается в АТС для проведения ценового аукциона. В настоящее время ПО Синтеза и Актуализации, а также транспортная система работают в пяти ОЛУ и ШЛУ, обеспечивая ежелневную актуализацию и синтез елиной расчетной модели. Единая расчетная схема насчитывает около 5200 узлов и 7500 ветвей.

Проведение ценового аукциона. АТС формирует узловые цены и корректирует мощности потребления и генерации в соответствии с заданной целевой функцией. Эту задачу в АТС решает специальное программное обеспечение - "Экивилибриум". Результаты ценового аукциона также могут быть представлены в виде *п* точек, соответствующих расчетным интервалам. Передачу результатов аукциона из АТС в ЦДУ и ОДУ обеспечивает описанная выше транспортная система. С ее помощью зарегистрированные пользователи могут получить доступ к результатам ценового аукциона.

На основании результатов ценового аукциона СО должен подготовить расчетный

диспетчерский график – РДГ. Минимального изменения существующей процедуры подготовки диспетчерского графика позволило достичь решение об использовании для этой цели имеющегося ПО оптимизации режима по активной мощности. Для учета результатов аукциона в исходные данные ПО оптимизации (характеристики относительных приростов стоимости – ХОПС) вводятся особые поправки. Суть корректировки ХОПС заключается во вводе искусственной точки торговой мощности, которая заставляет ПО оптимизации режима выдерживать для генераторной группы (ГГ) заданную мощность. Для более адекватного моделирования характеристик генераторных групп используется деление на два типа: основные (тип А) и балансирующие (тип Б). Корректировка ХОПС выполняется таким образом, что группы типа "Б" загружаются и разгружаются приоритетно по отношению к группам типа "А". Это позволяется СО при расчете РДГ отклоняться от торгового графика по ограниченному составу генераторных групп. ХОПС разбивается на две зоны: зона I от  $P_{min}$  до  $P_{mapz}$  и зона II от  $P_{mapz}$  до *Pmax*. В зонах действуют раздельные тарифы – *T<sup>I</sup>* и *TII*. Модифицированные ХОПС (рис. 4) должны отвечать следующим требованиям:

- разгрузка ГГ данного типа (А или Б) в зоне I должна происходить только в случае полной разгрузки ГГ этого же типа в зоне II,если это не связано с необходимостью выполнения режимных ограничений;

- загрузка ГГ данного типа (А или Б) в зоне II должна происходить только в случае полной загрузки ГГ этого же типа в зоне I, если это не связано с необходимостью выполнения режимных ограничений.

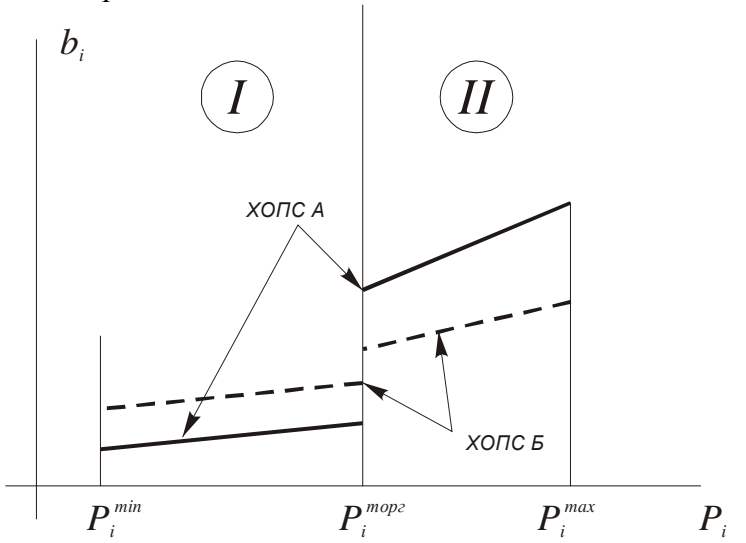

Рис*. 4.* Иллюстрация модификации характеристик относительных приростов стоимости*.* 

За счет того, что во время выполнения работ по актуализации, синтезу и проведению ценового аукциона системные и режимные условия могут изменяться, расчет по скорректированным ХОПС может дать графики нагрузки для генераторных групп, отличные от заданных АТС. Разработанная методика расчета РДГ учитывает данное обстоятельство и позволяет максимально приблизить график нагрузки РДГ к торговому графику АТС.

В ОДУ Урала используется ПО оптимизации собственной разработки – ПВК "Линкор". Поддержка ПВК "Линкор" была интегрирована в специализированную версию ПО Актуализации для ОДУ Урала и реализует описанный выше алгоритм. Специализированная версия позволяет контролировать соответствие торгового и предварительного графиков и формировать модифицированные ХОПС. В остальных ОДУ и ЦДУ используется программное обеспечение фирмы "Оптима", рассчитанное на работу с ПО оптимизации В-2 и СПР.

### Заключение

Описанные компоненты программного комплекса были разработаны и опробованы в период с мая по август 2002 г. 23 августа 2002 г. программный комплекс синтеза и актуализации был запущен в работу и успешно эксплуатируется. Программный комплекс постоянно совершенствуется и расширяется. Более подробную информацию по текущим разработкам можно получить у авторов.

#### Об авторах*.*

Машалов Евгений Владимирович**,** 1974 г. р. В 1997 г. окончил электроэнергетический факультет УГТУ-УПИ, в 2000 г. защитил кандидатскую диссертацию в том же институте. Ведущий специалист СО – ОДУ Урала. Область научных интересов – электротехника, электроэнергетика, численные методы.

Неуймин Владимир Геннадьевич, 1960 г.р. В 1982 г. окончил Уральский политехнический институт. В 1987 г. защитил кандидатскую диссертацию в том же институте. Автор более 30 научных публикаций. Начальник отдела службы программного обеспечения ОДУ Урала. Область научных интересов – расчеты и оптимизация установившихся режимов.

Шубин Николай Генрихович, 1955 г.р. Окончил Уральский политехнический институт в 1977 г., получил квалификацию инженера-электрика по специальности «Электрические системы и сети». В настоящее время работает в филиале «СО – ЦДУ ЕЭС» - ОДУ Урала (г. Екатеринбург) в должности заместителя генерального директора. В июле 2003 г. защитил кандидатскую диссертацию на тему «Разработка моделей и технологий оперативного диспетчерского управления ЕЭС России в условиях конкурентного оптового рынка электроэнергии», имеет степень кандидата технических наук.

### ДИСКУССИЯ

А*.*З*.* Гамм*.* Статья демонстрирует огромную работу, которая проведена авторами по синтезу единой расчетной модели ЭЭС для аукционов. Найдено много эвристических подходов, определены трудности, которые предстоит преодолеть. Учитывая наличие таких же проблем и для других ОДУ, РДУ, представляется, что авторы поставили новую задачу формирования единой модели ЭЭС по известным фрагментам. Соответственно, она влечет большой шлейф технических проблем: стыкуемость, обобщенная идентификация, верификация, оценка точности и т.д. Можно поздравить авторов и пожелать успехов.